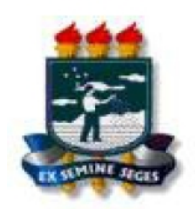

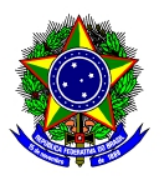

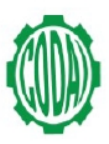

## **MINISTÉRIO DA EDUCAÇÃO UNIVERSIDADE FEDERAL RURAL DE PERNAMBUCO**

## **COLÉGIO AGRÍCOLA DOM AGOSTINHO IKAS - CODAI**

## **2ª LISTA DE REMANEJAMENTO DO PROCESSO SELETIVO PRESENCIAL DO CODAI – 2014.1**

Relação dos candidatos remanejados**,** seguindo ordem de classificação.

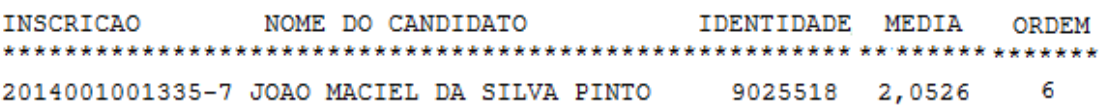

Apenas candidatos do curso técnico em administração empresarial e marketing da 1ª entrada do turno da tarde, foram remanejados. Não houve remanejamento para os demais cursos.

Em 13 de março de 2014

**Comissão do Vestibular**